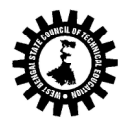

# DETAIL SYLLABI OF THE DIFFERENT COURSES OFFER IN INFORMATION TECHNOLOGY, PART –II, SECOND SEMESTER

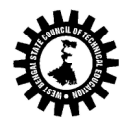

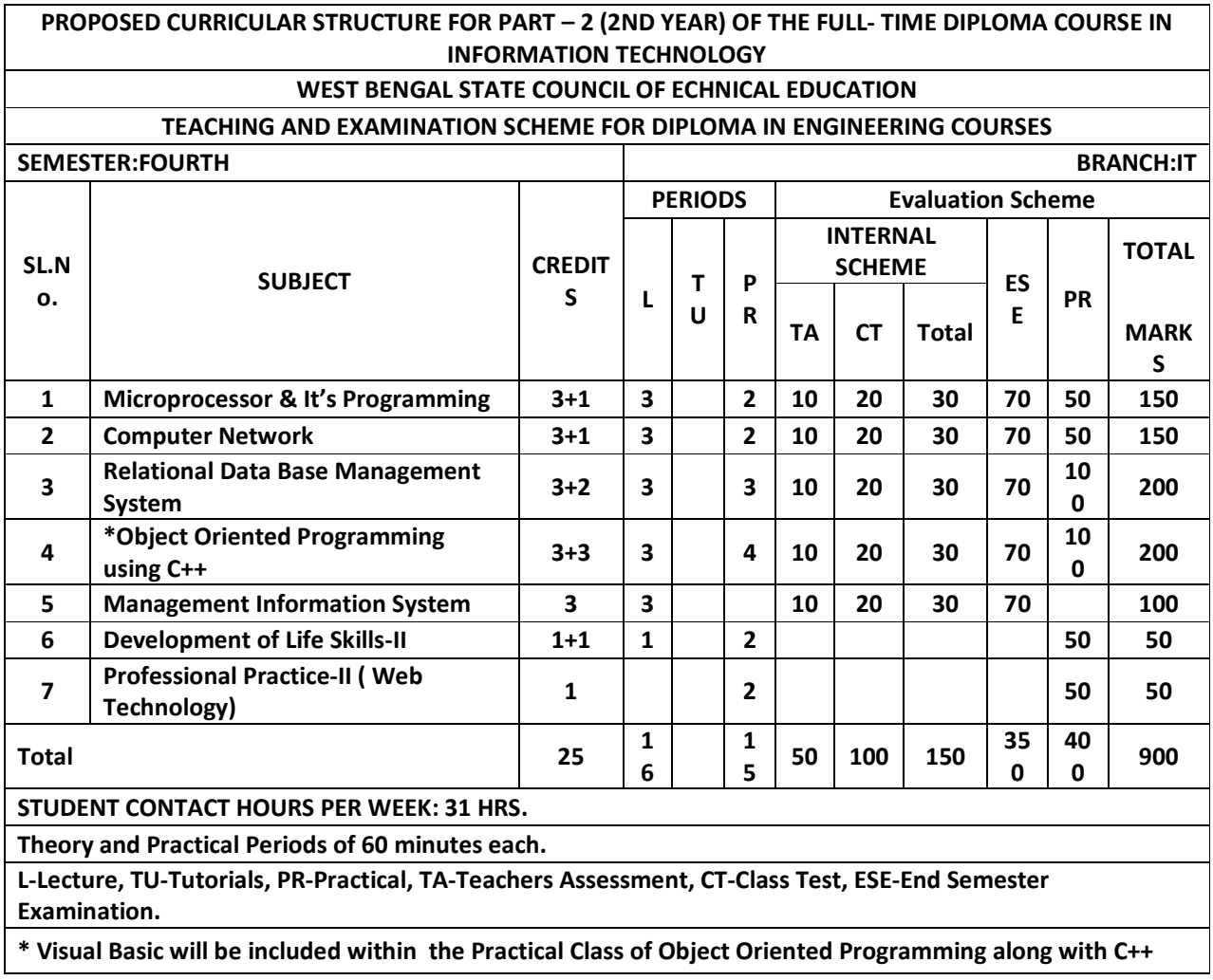

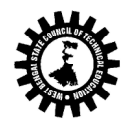

(A Statutory Body under West Bengal Act XXI of 1995) Kolkata KarigoriBhavan, 2nd Floor, 110 S. N. Banerjee Road, Kolkata - 700 013.

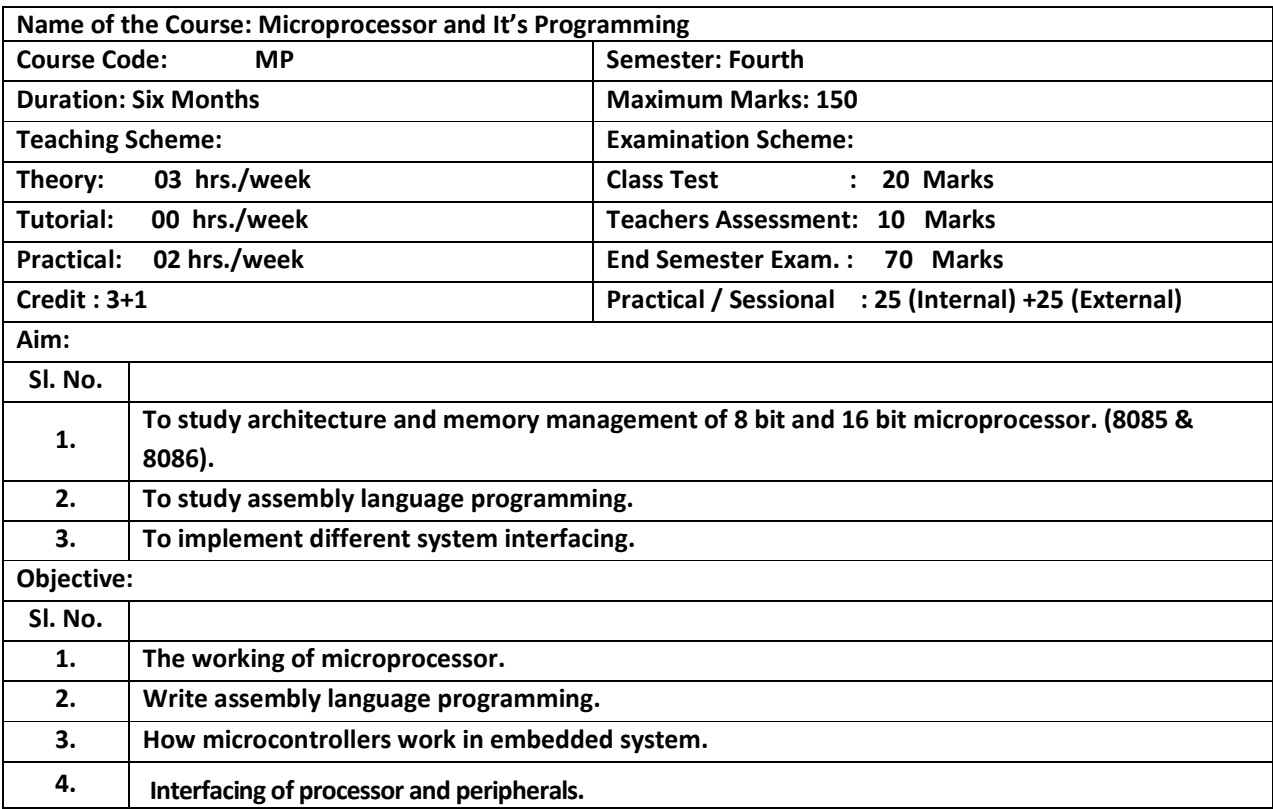

#### Pre-Requisite:

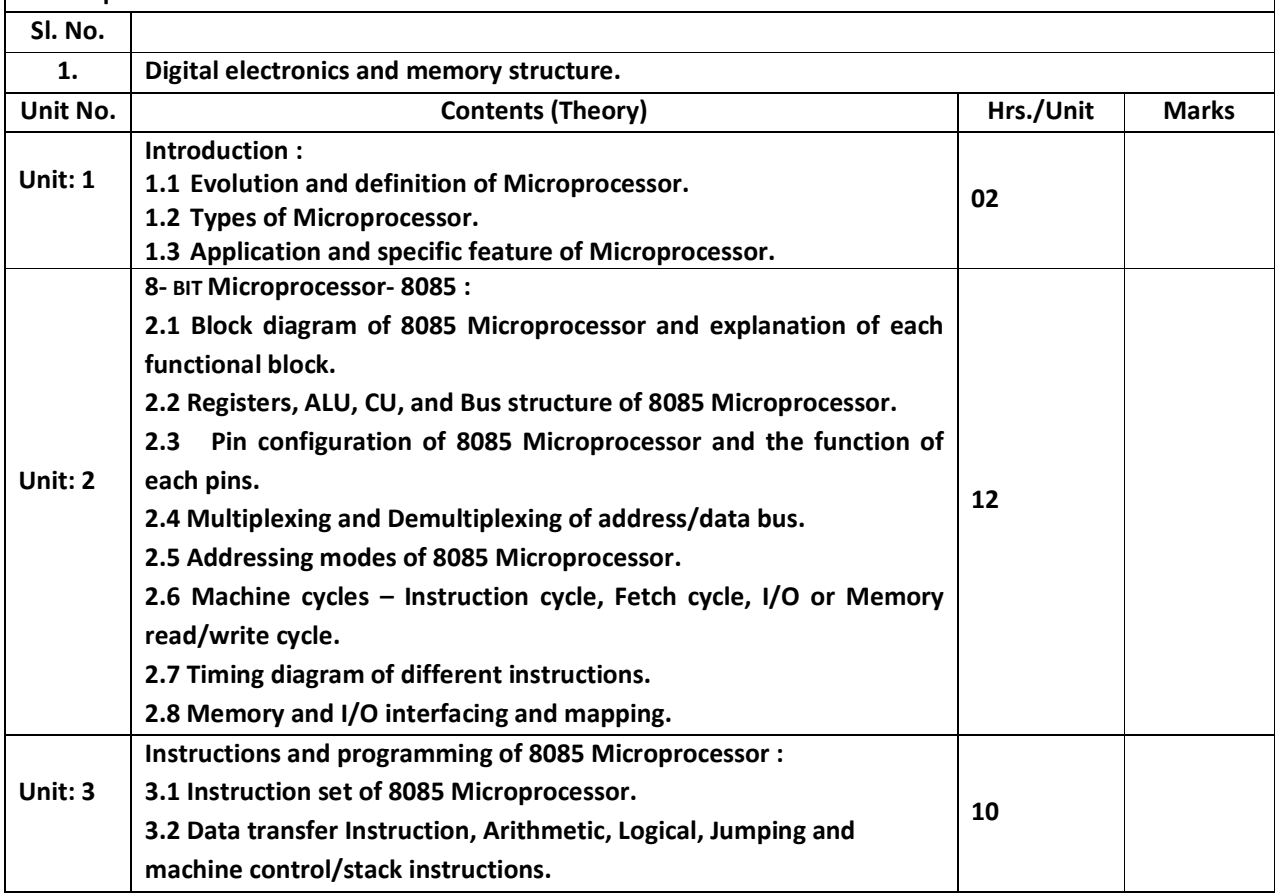

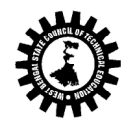

(A Statutory Body under West Bengal Act XXI of 1995) Kolkata KarigoriBhavan, 2nd Floor, 110 S. N. Banerjee Road, Kolkata - 700 013.

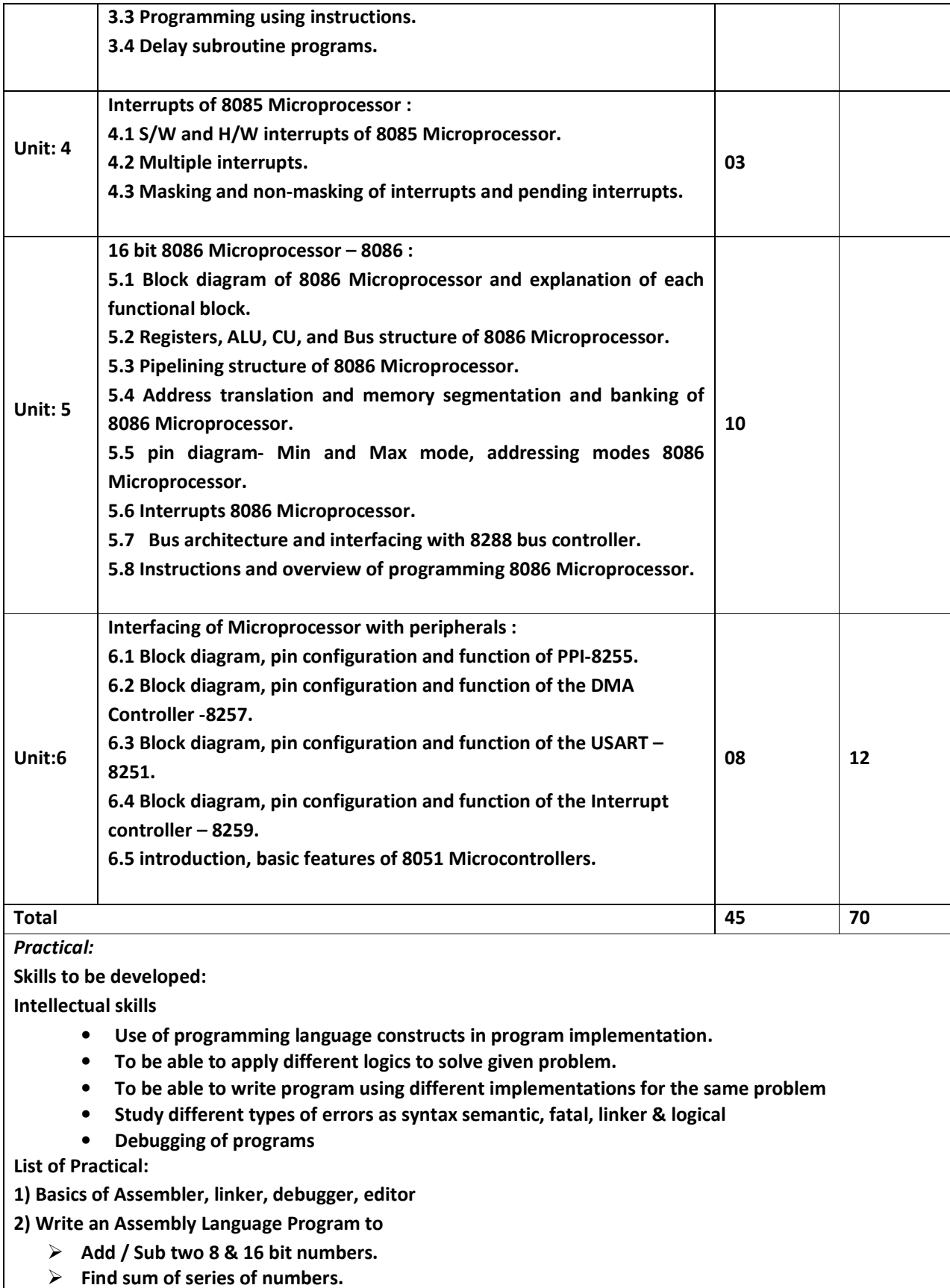

 $\triangleright$  Multiply two 16 bit unsigned/ signed numbers.

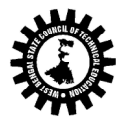

- $\geq$  2's complement of 8 & 16 bit data.
- $\triangleright$  Find the no. of 0's and 1's in an 8 bit no.
- $\triangleright$  Find smallest/ largest number from array of n numbers.
- $\triangleright$  Arrange numbers in array in ascending/ descending order.
- $\triangleright$  Perform block transfer data.

carrying 10 marks

- $\triangleright$  Sorting operation.
- $\triangleright$  Display string in reverse order, string length, Concatenation of two strings.
- $\triangleright$  Convert Hex to Decimal, Decimal to Hex.
- $\triangleright$  Stack operation.

Practical can also be done by using DEBUG command. Any program other than those given in the list will be appreciated.

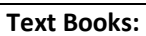

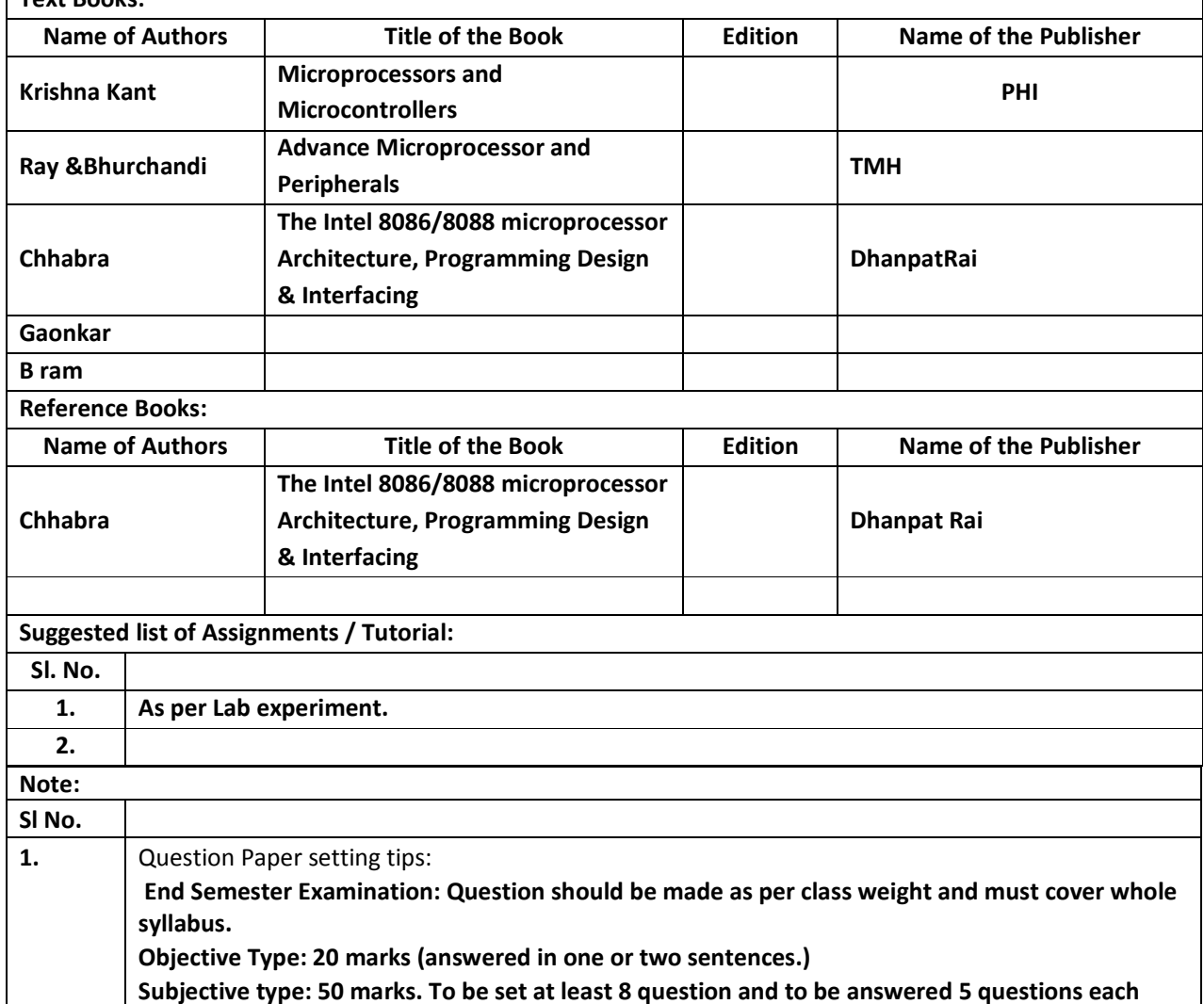

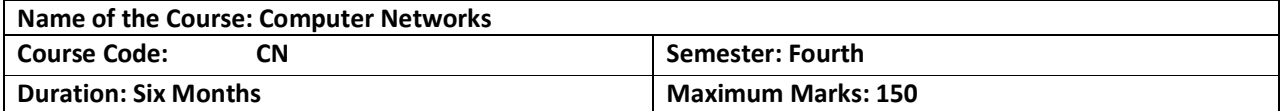

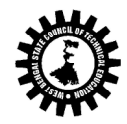

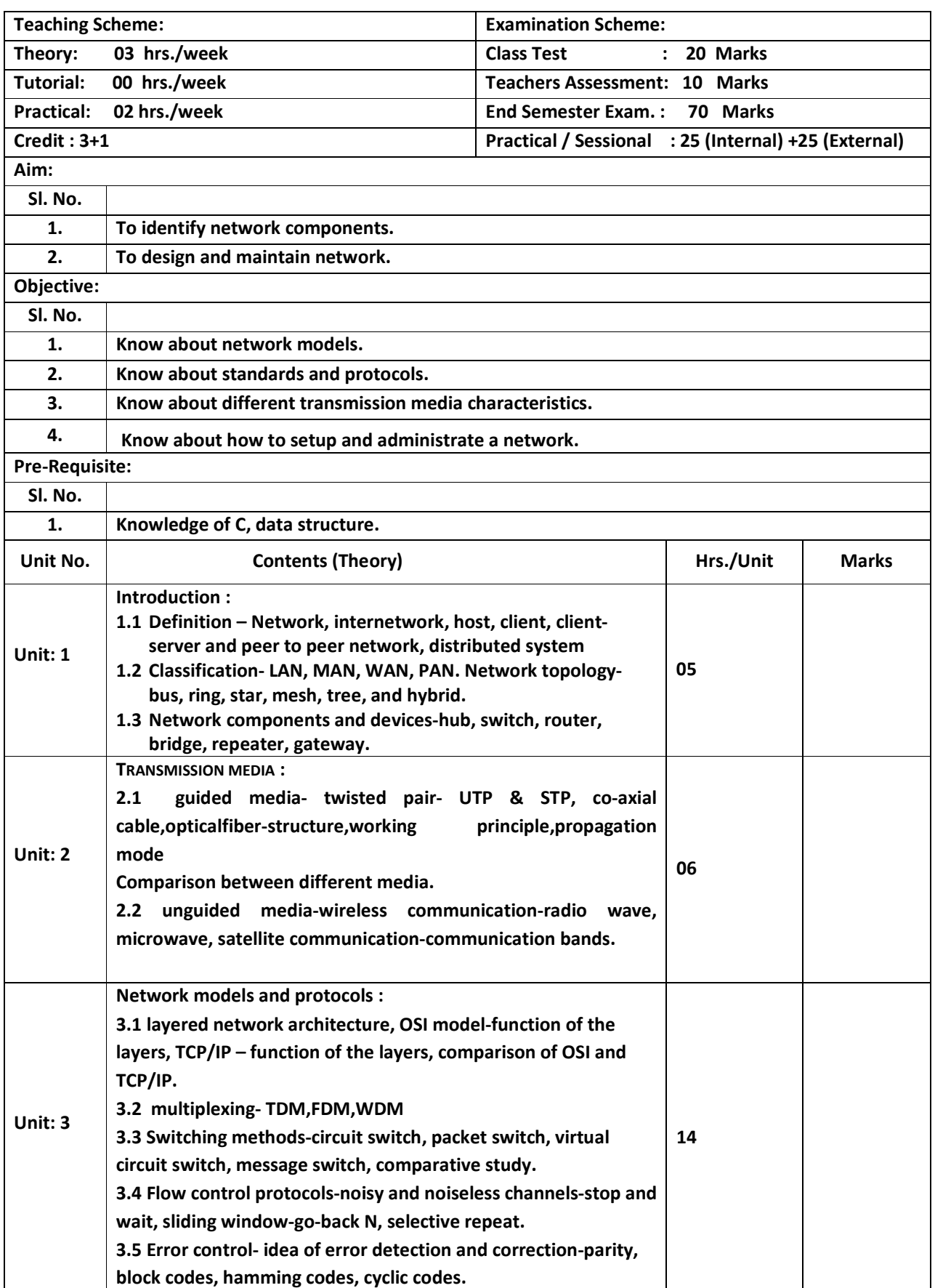

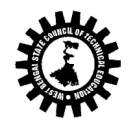

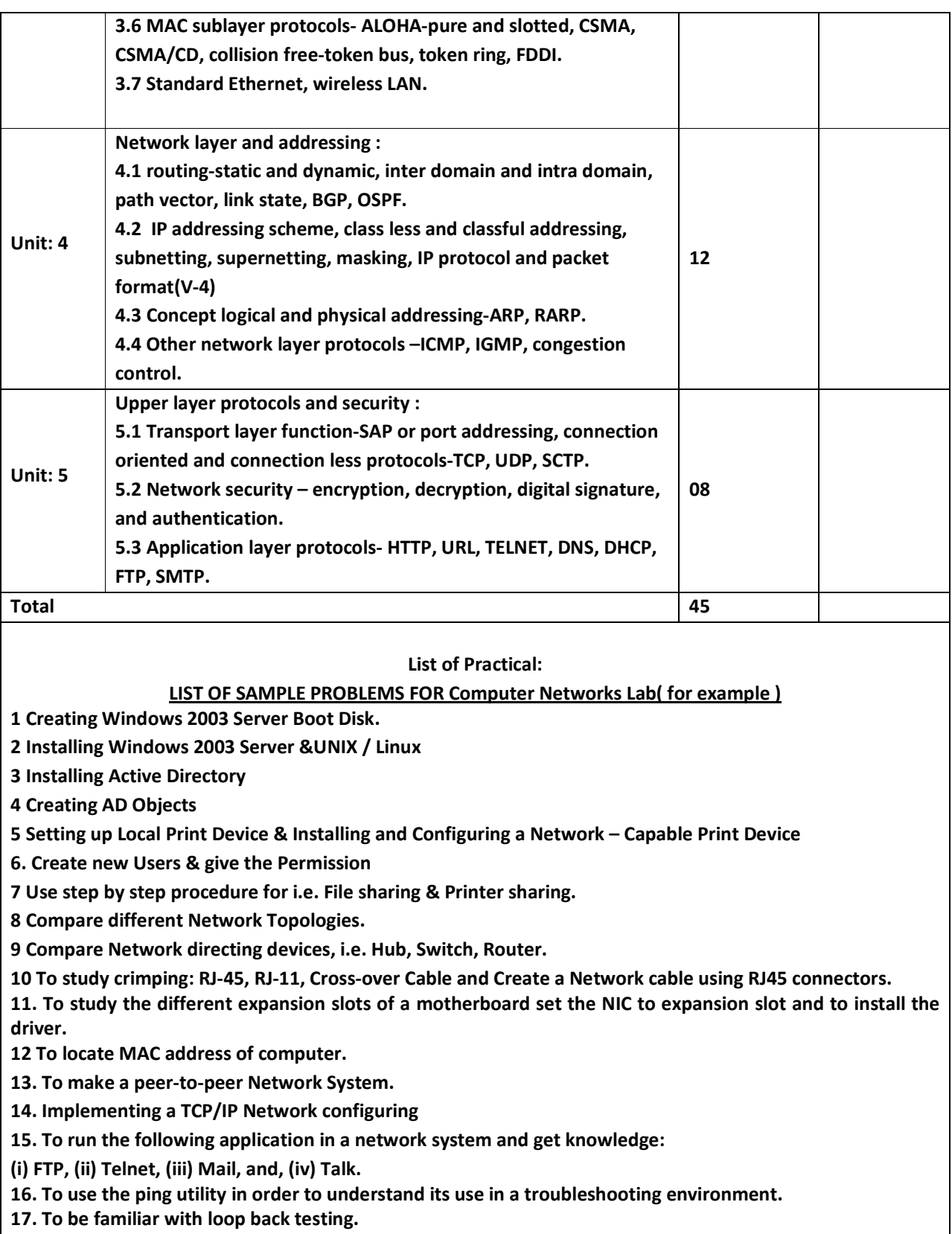

18. To be familiar with the idea of socket and to write a socket program.

Text Books:

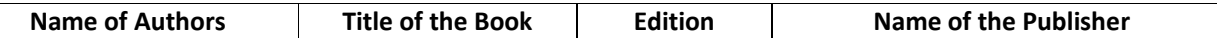

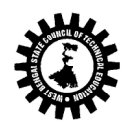

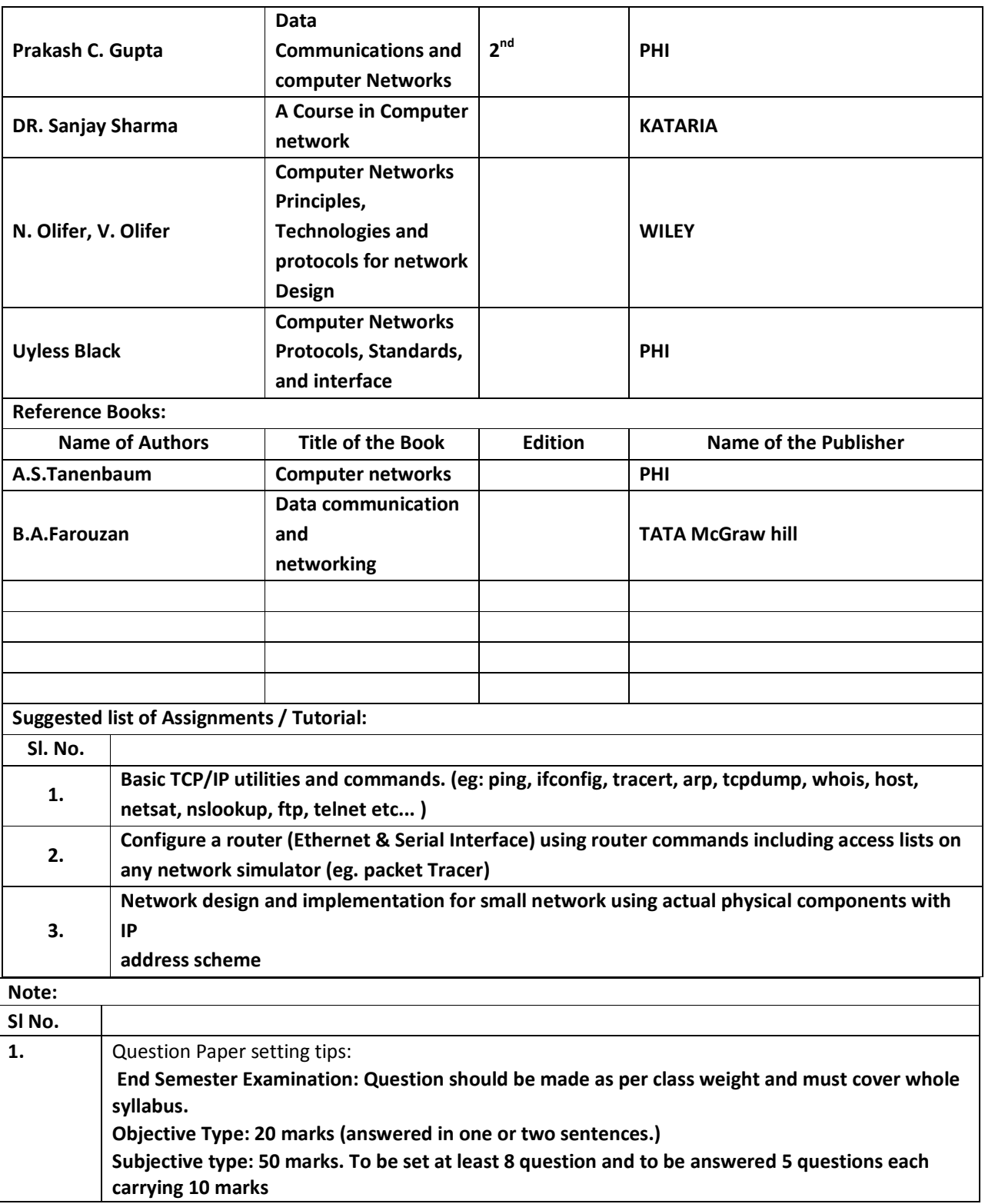

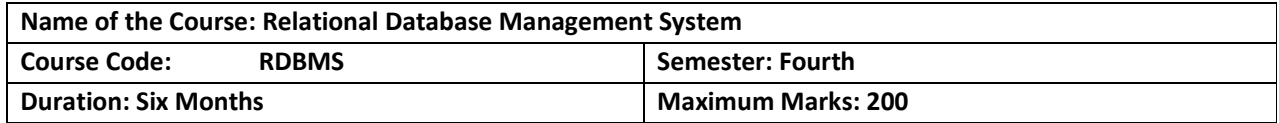

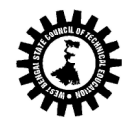

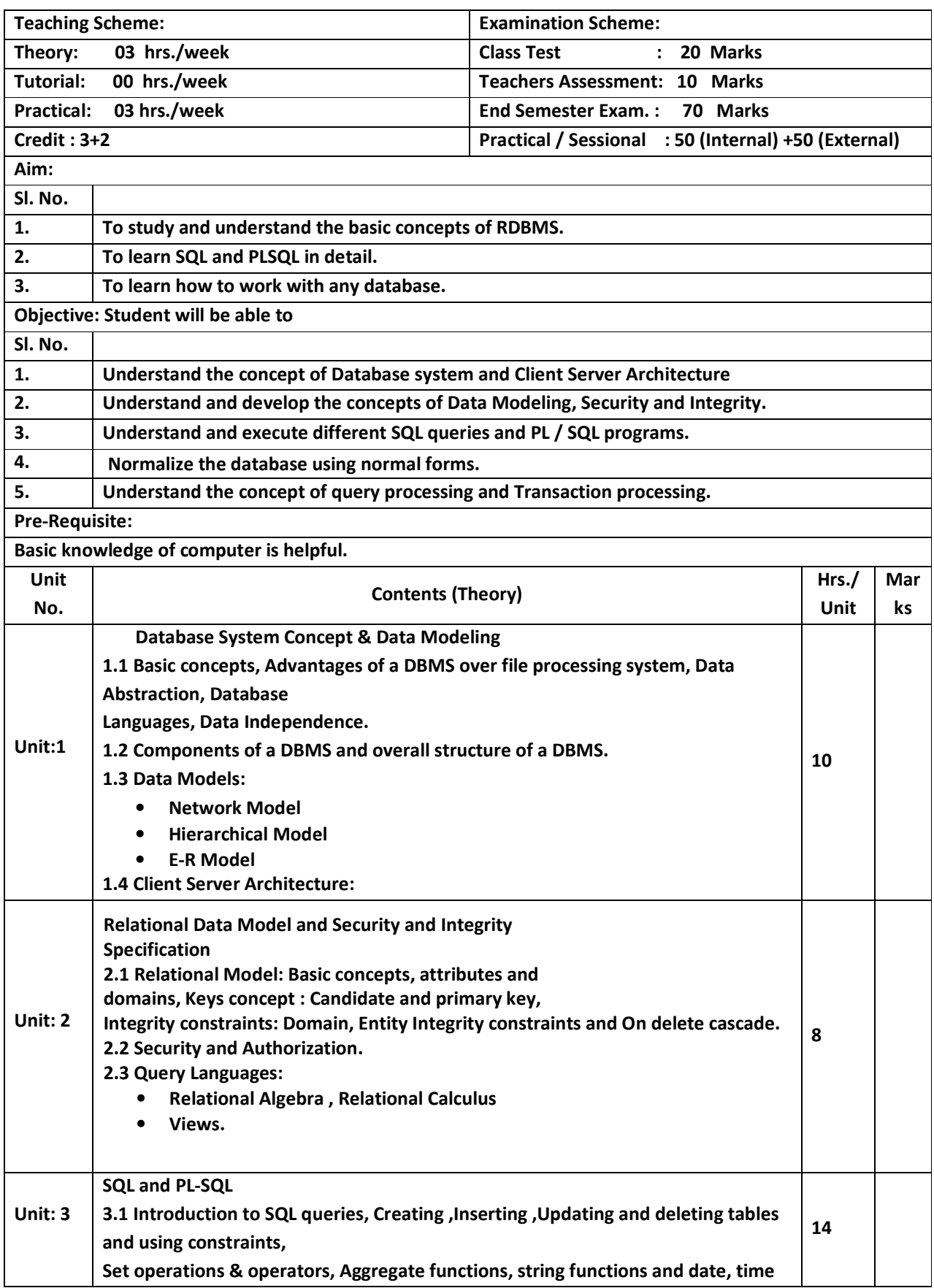

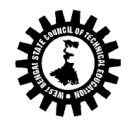

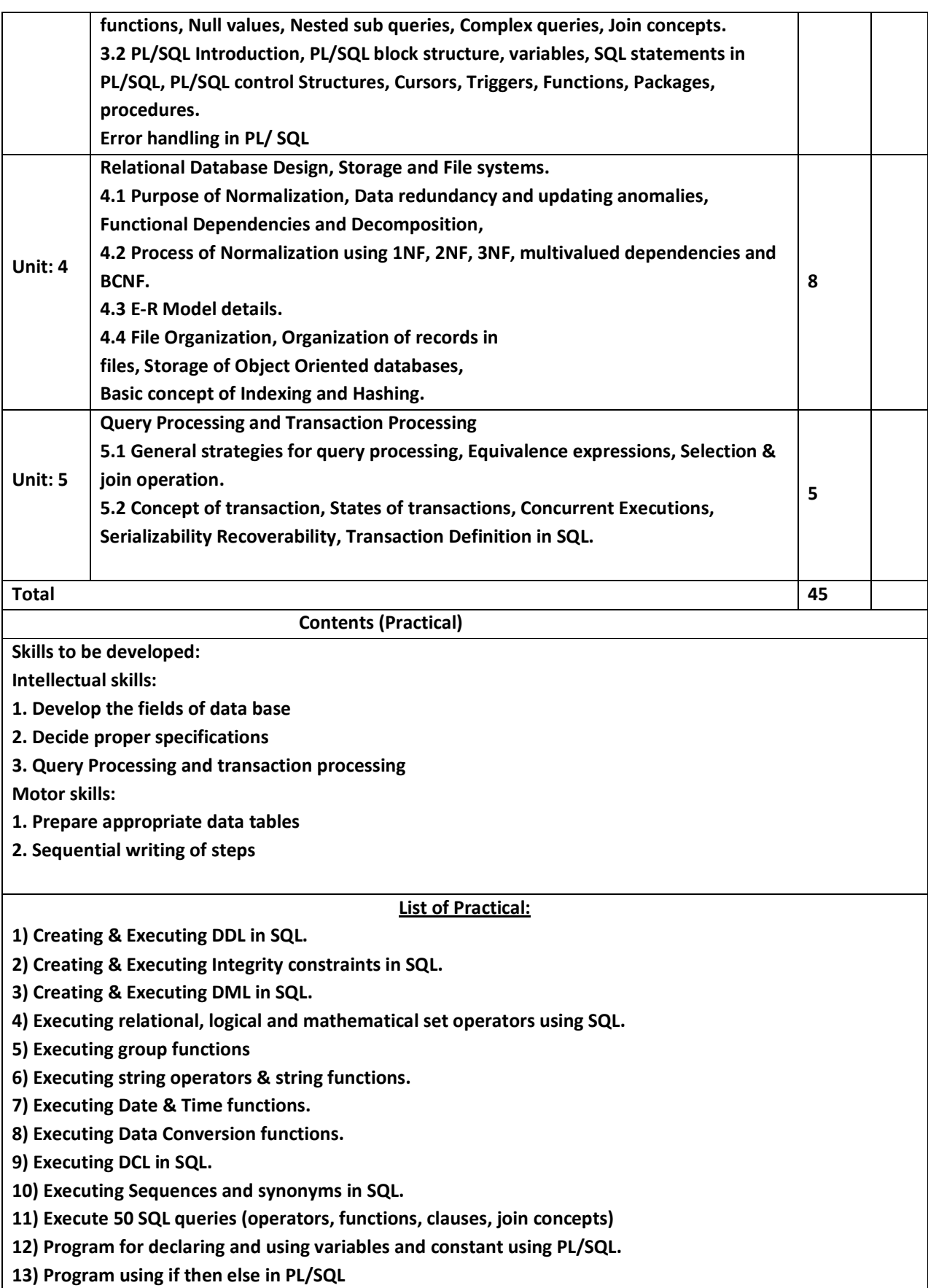

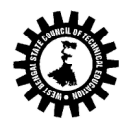

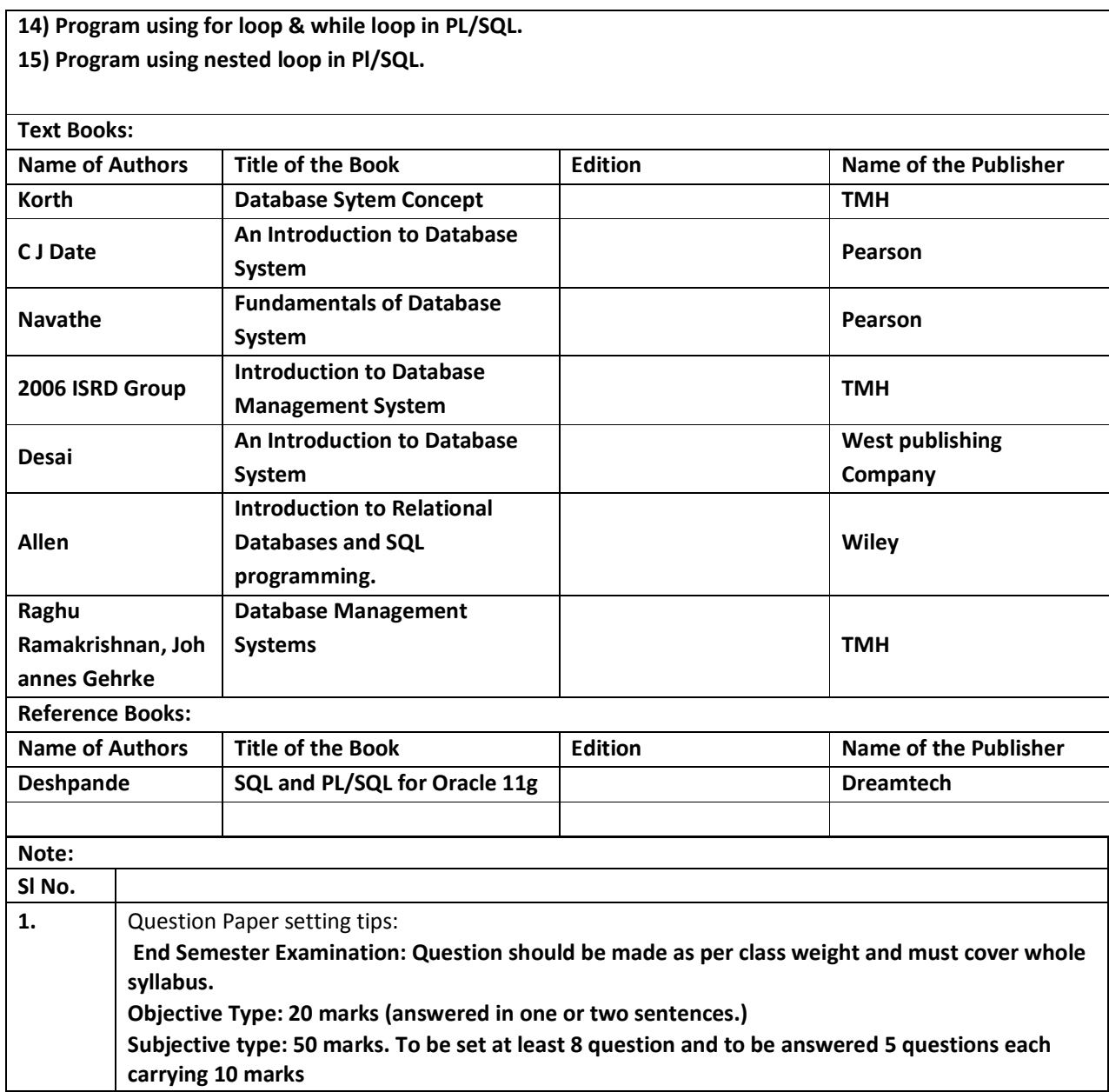

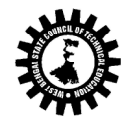

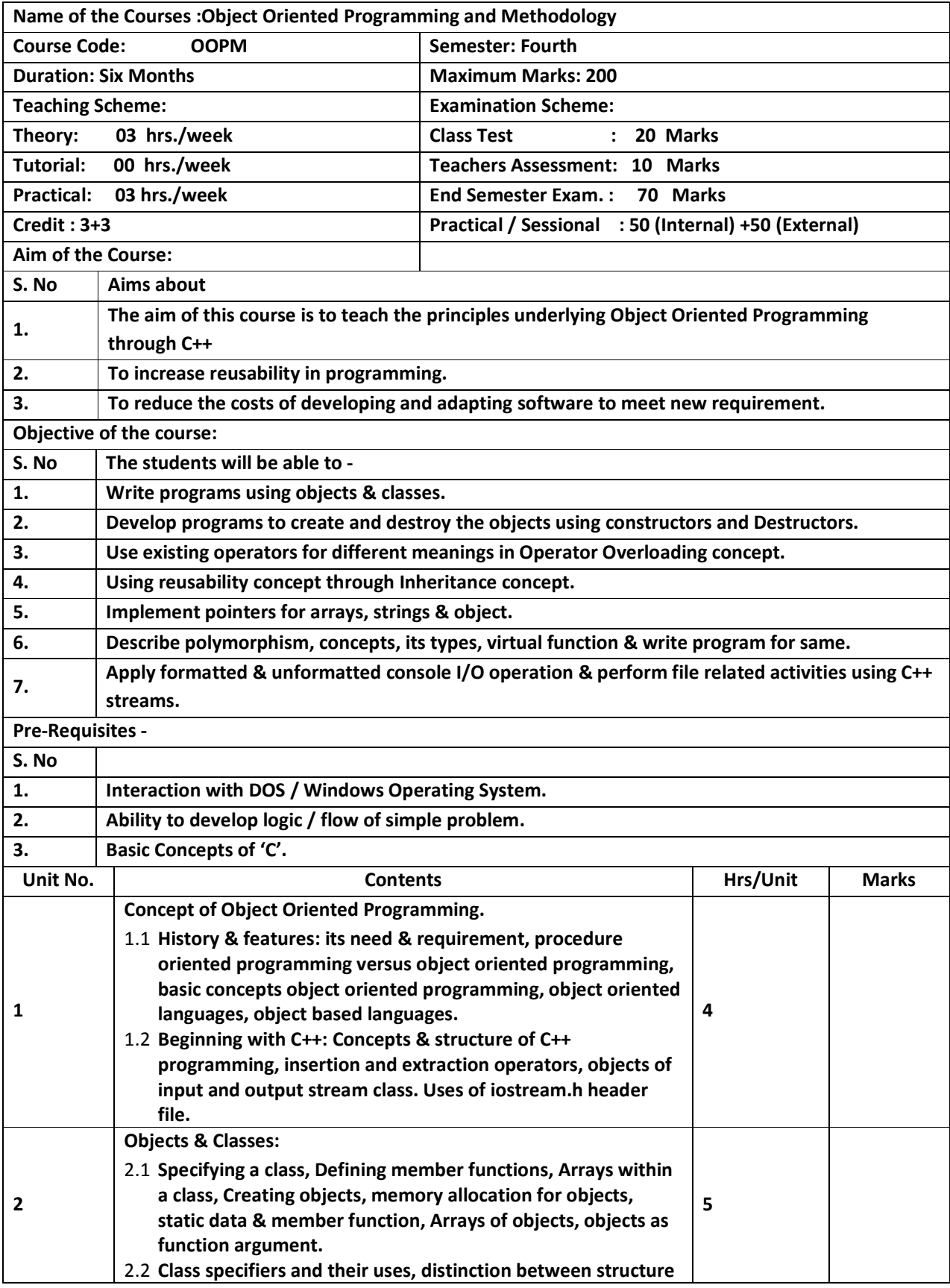

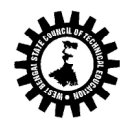

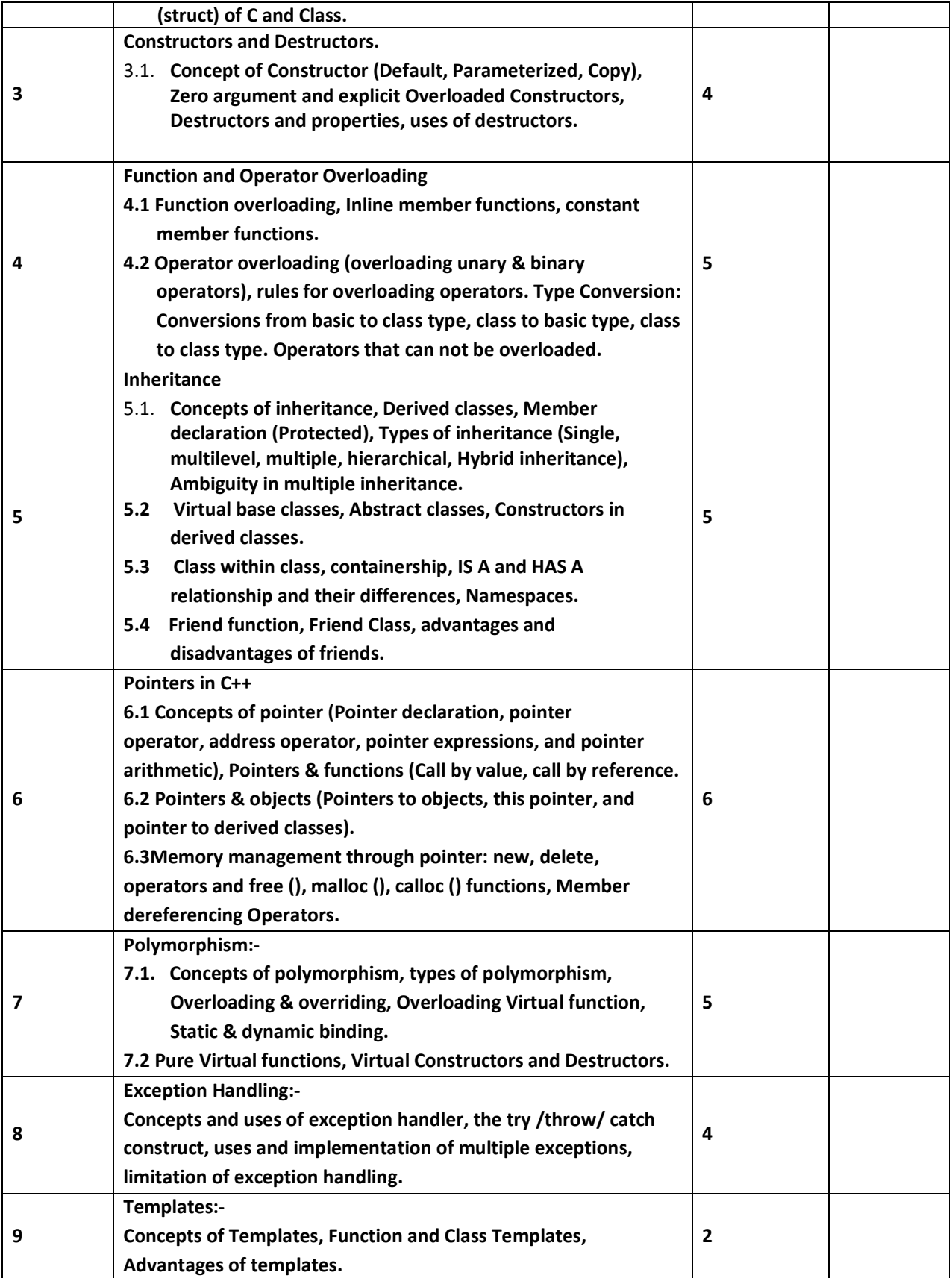

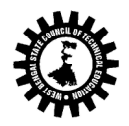

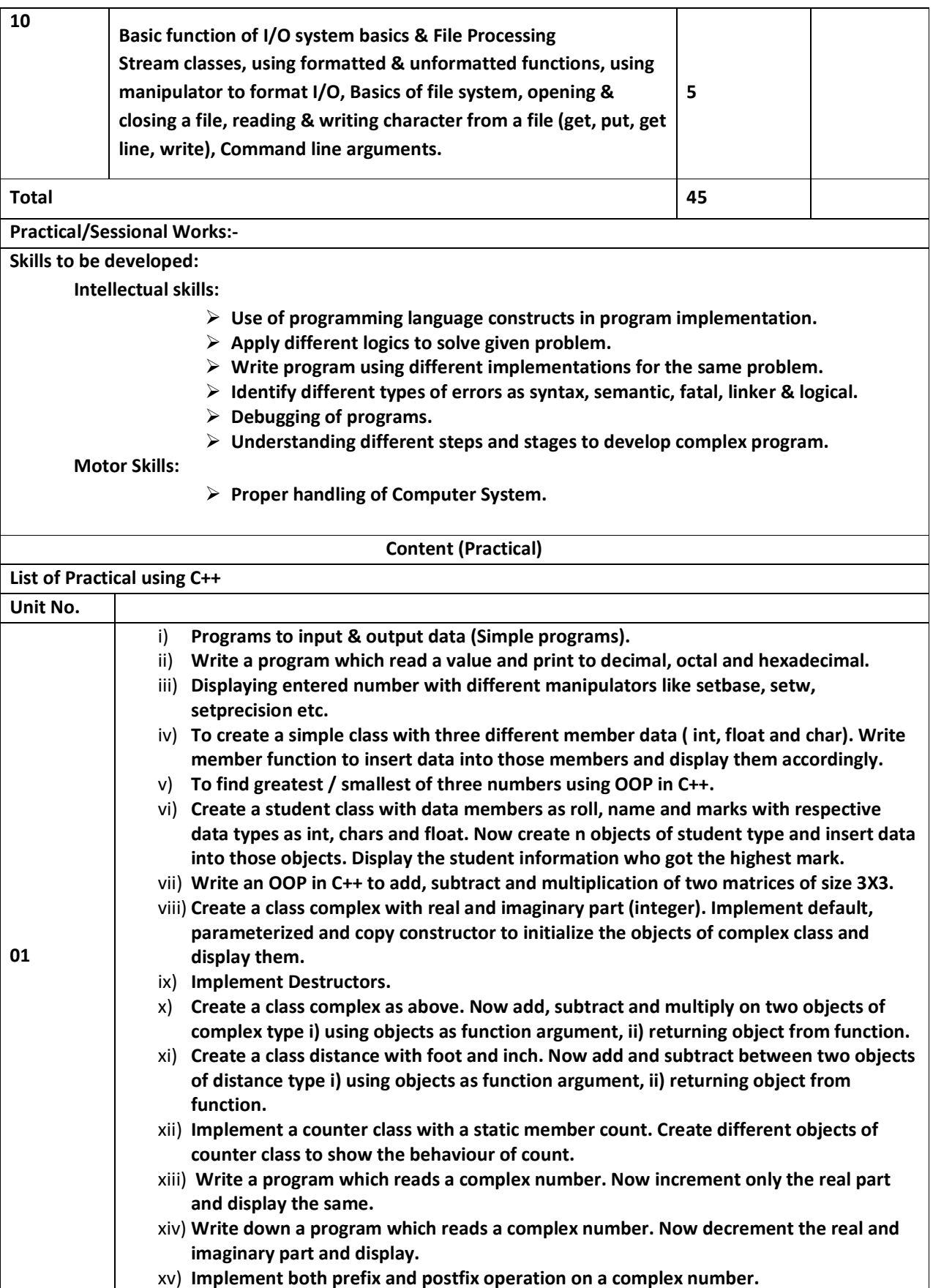

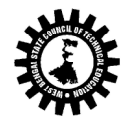

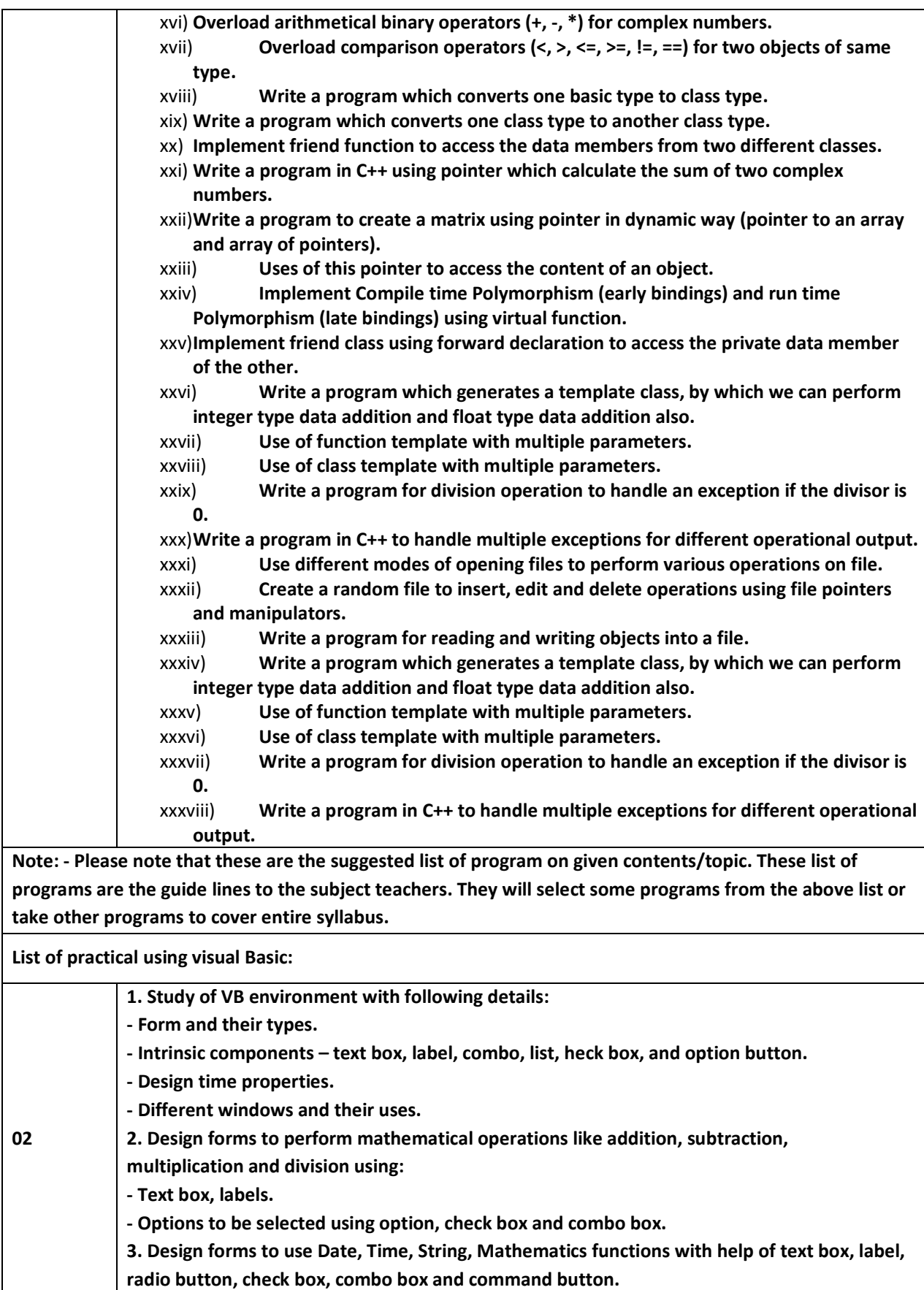

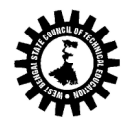

4. Using image control and scroll bar, design form to change height, width of image, movement to image. Using picture box and image list, flip the image on click of command button. 5. Design explorer using Directory, drive, file list box and common dialog controls. 6. Design text editor with menu having copy, cut, paste, select, search, replace the text and load and save the file. 7. Design stop watch with faculty of start, stop, reset using timer control, option, label, text box. 8. Practical including Data bound controls like DBgrid, DBcombo, Textbox, Combo, List, MS Flex grid and Database control like ADO, DAO, RDO to perform insertion, deletion, updation, display, Search. 9. Design MDI form including Menu bar, Toolbar, Status bar. 10. Design the interface to perform following operation on the file like create, open, read, write, delete, search. 11. Design the Active X control for login form and transport it to browser. 12. Design the Active X control to perform database operation with get and let property. 13. Design the experiment using RTF box to create file, load, save search and edit the file. 14. Integrate all above practical to form mini project including login form and splash form. Text Books: Name of the Authors Titles of the Book Telection Rame of the Publisher

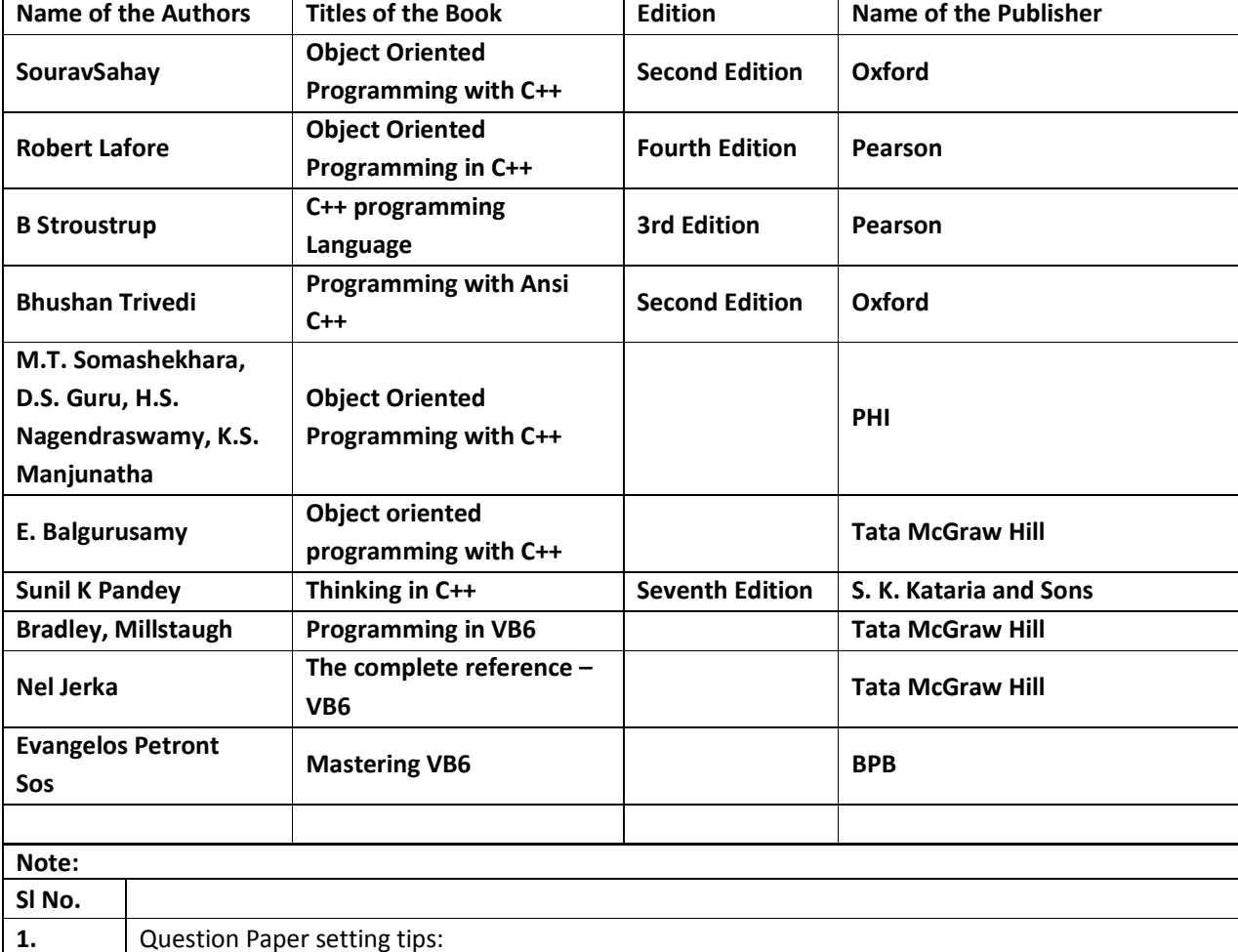

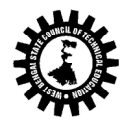

End Semester Examination: Question should be made as per class weight and must cover whole syllabus. Objective Type: 20 marks (answered in one or two sentences.) Subjective type: 50 marks. To be set at least 8 question and to be answered 5 questions each carrying 10 marks

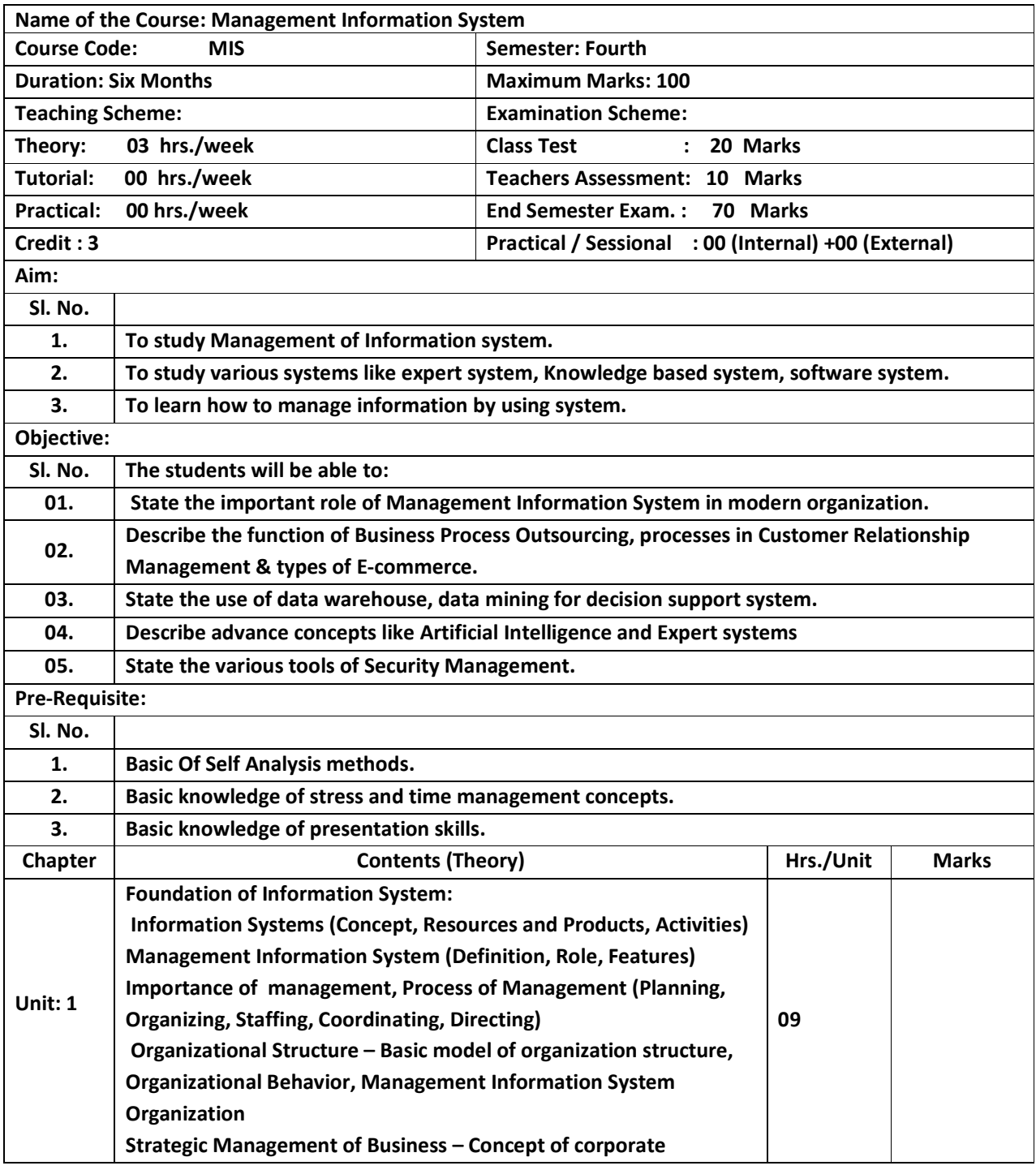

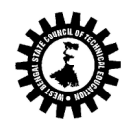

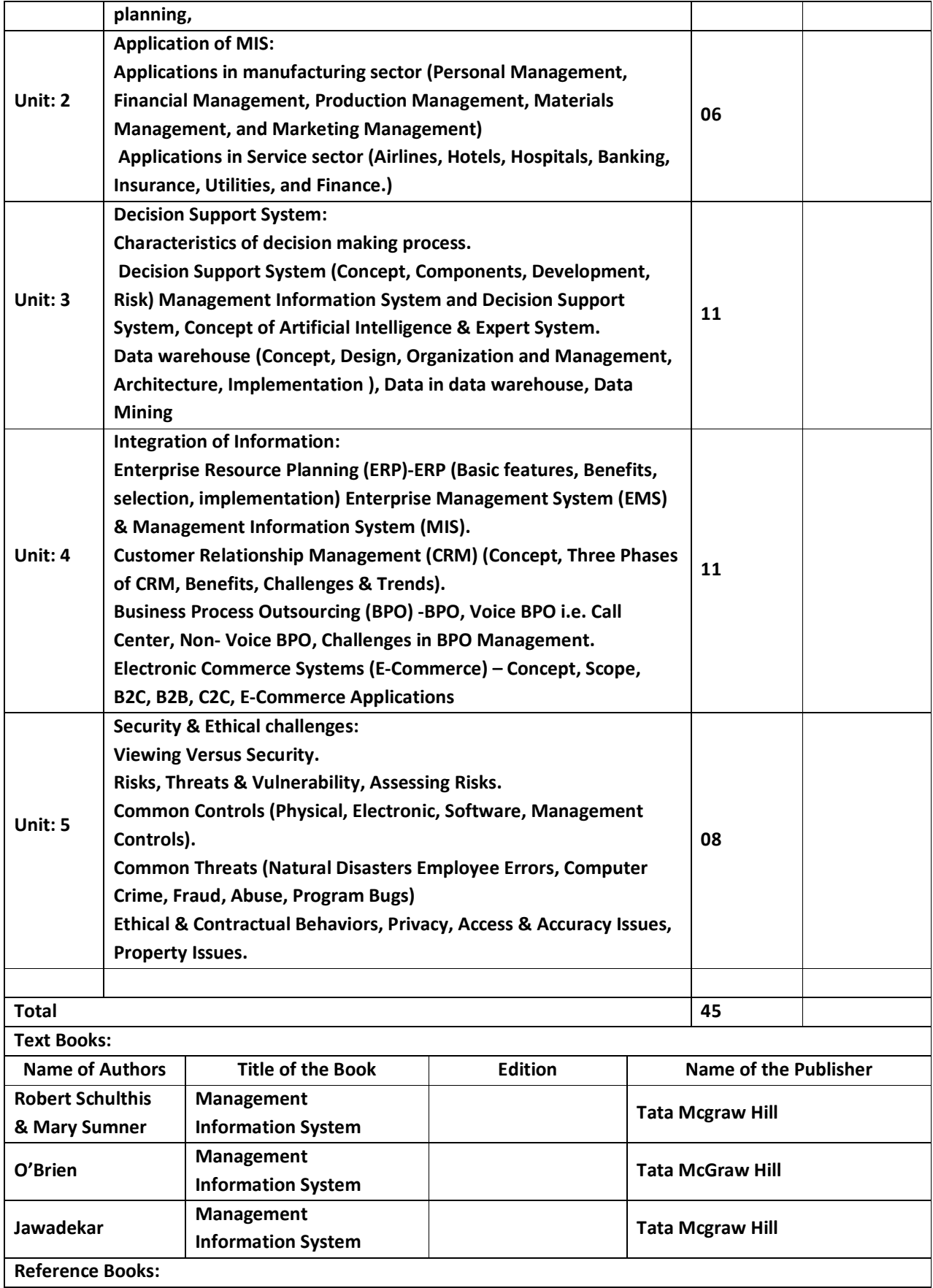

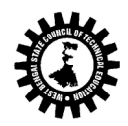

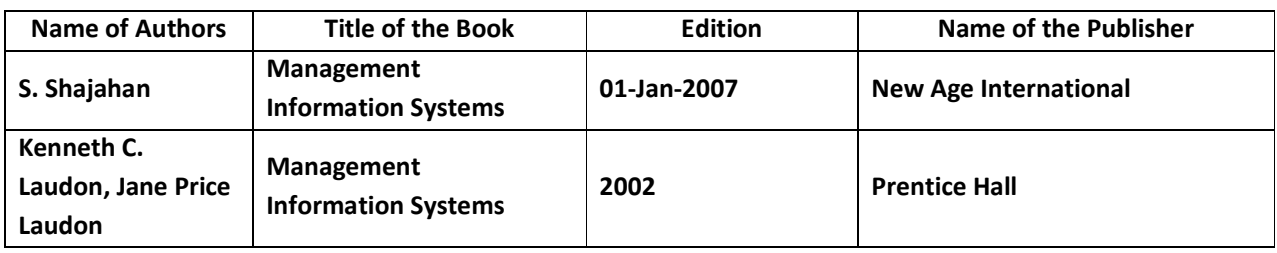

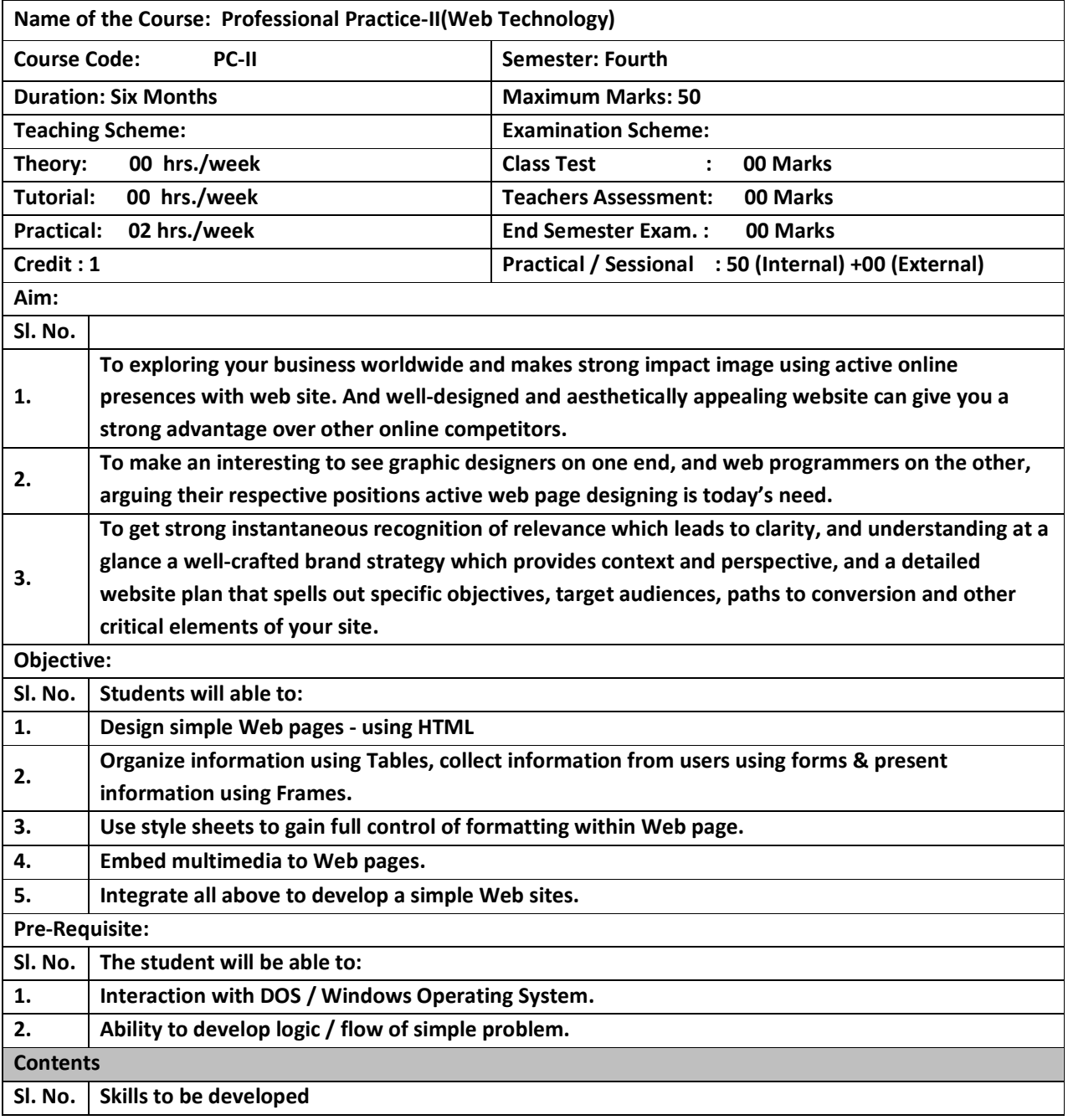

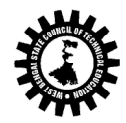

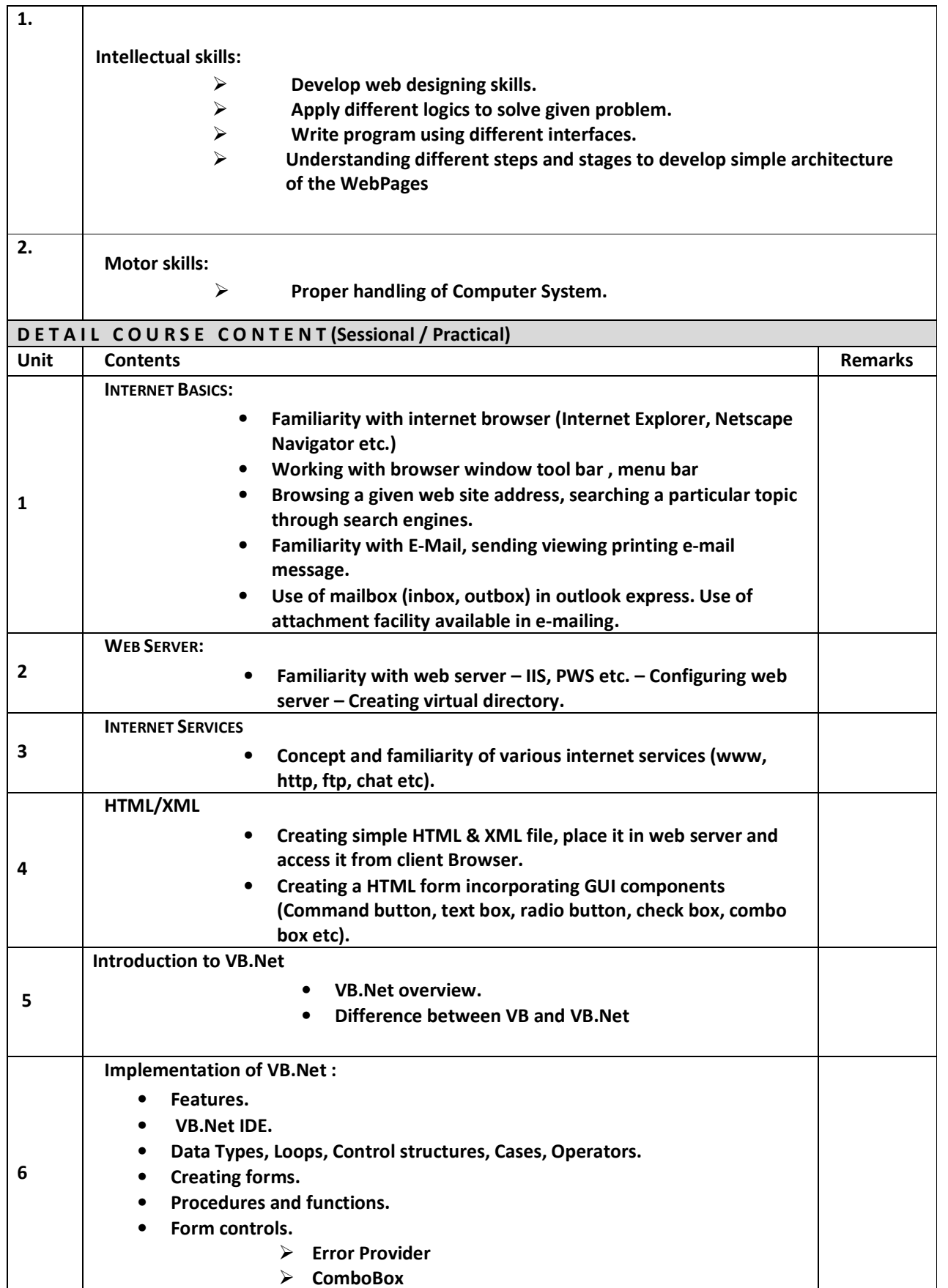

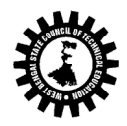

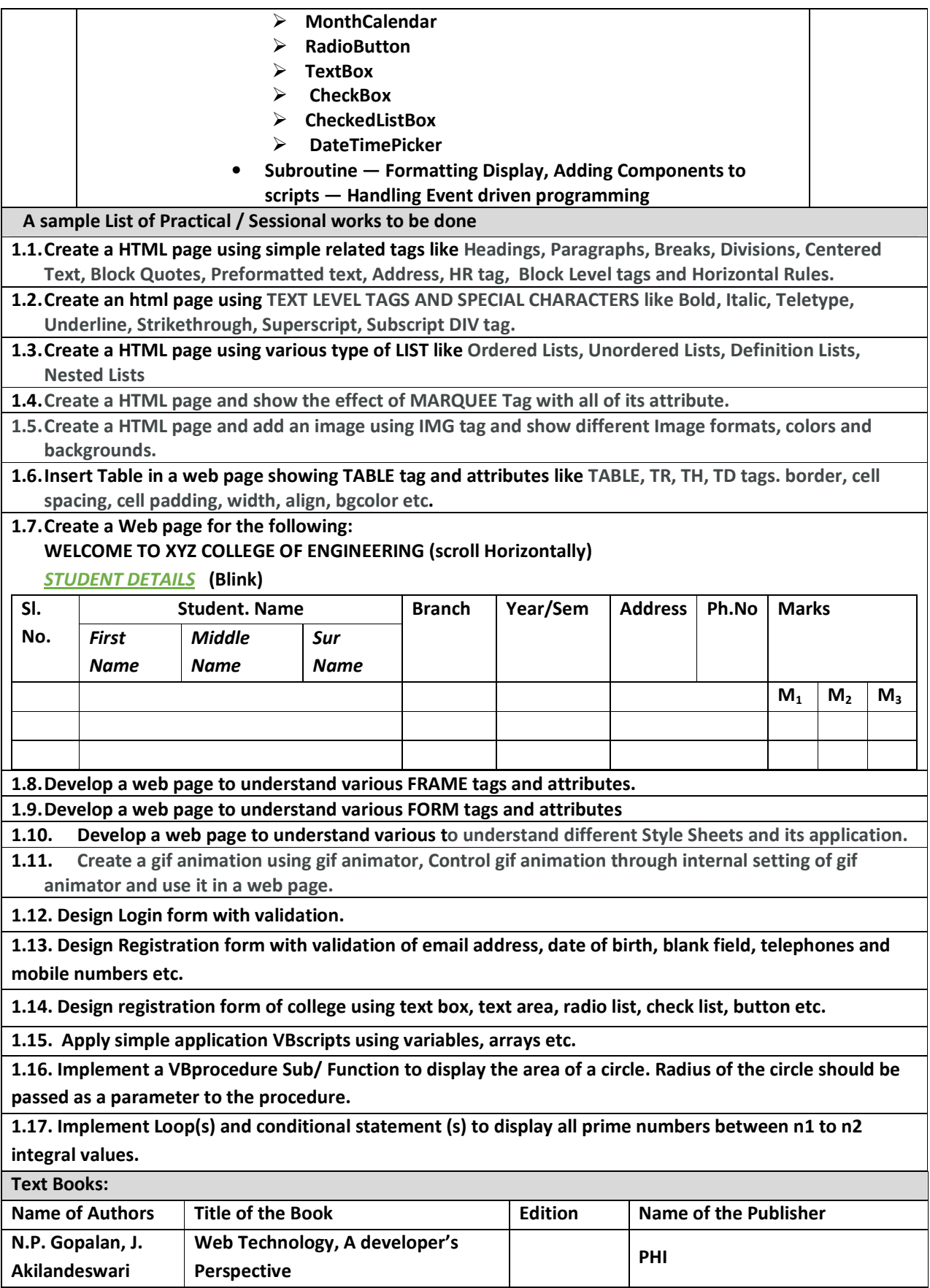

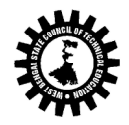

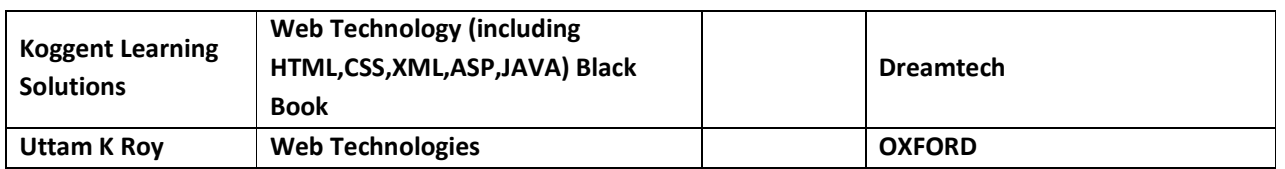

\*\* For All Theoretical Subject Marks of End Semester Examination will be distributed as – 20 (Objectives-Answer should be given with explanation and avoid fill in the blank type questions) + 50 (Subjective – covering whole syllabus properly). \*\*

\*\* For All theoretical Subject two weeks of 17 weeks are allotted for class test or any surprise test conducted by the class teacher) \*\*